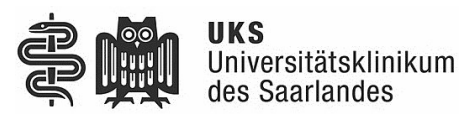

## Vollmacht Kostenübernahmeverfahren

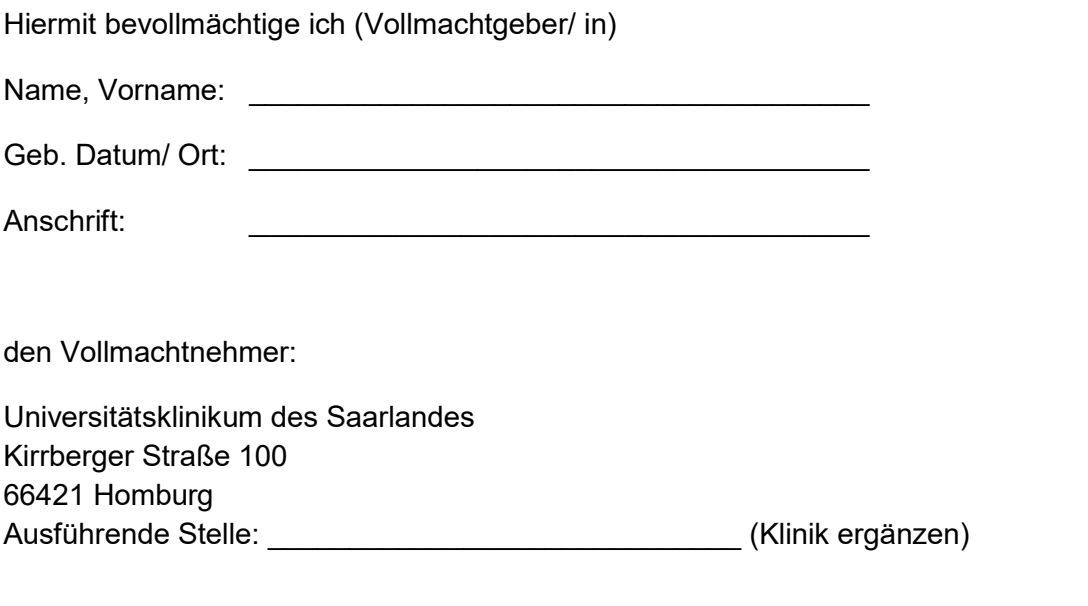

für mich und in meinem Namen den Kostenübernahmeantrag für die medizinische Behandlung \_\_\_\_\_\_\_\_\_\_\_\_\_\_\_\_\_\_\_\_\_\_\_\_\_\_\_\_\_\_\_\_\_\_\_\_\_\_\_\_\_\_\_ am Universitätsklinikum des Saarlandes

bei meiner Krankenkasse zu stellen.

 $\_$ 

Die Vollmacht gilt für das gesamte Kostenübernahmeverfahren einschließlich Widerspruch und endet automatisch mit Abschluss des Verfahrens.

Die Vollmacht kann jederzeit gegenüber dem UKS und/ oder der Krankenkasse widerrufen werden.

\_\_\_\_\_\_\_\_\_\_\_\_\_\_\_\_\_\_\_\_\_\_\_\_\_\_\_\_ \_\_\_\_\_\_\_\_\_\_\_\_\_\_\_\_\_\_\_\_\_\_\_\_\_\_\_\_

Ort, Datum

(Unterschrift Vollmachtgeber/ in) (Unterschrift Vollmachtnehmer/ UKS)